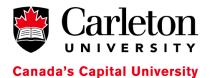

# **US Dollar Funds Deposit Memo**

**Department:** Date:
Prepared By: Ext:

Please provide a description of the Product or Services sold:

## **Cash Receipts:**

| \$100.00 | Χ | = | = |
|----------|---|---|---|
| 50.00    | Χ | = | = |
| 20.00    | Χ | = | = |
| 10.00    | Χ | = | = |
| 5.00     | Χ | = | = |
| 2.00     | Χ | = | = |
| 1.00     | Χ | = | = |
| 0.25     | Χ | = | = |
| 0.10     | Χ | = | = |
| 0.05     | Χ | = | = |
| 0.01     | Χ | = | = |
|          |   |   |   |

Total Cash =

Total Cheques (attach list) =

Total Receipts =

#### **Revenue Distribution:**

|           | FUND*  | ORGN | ACCT*  | ACTV | Amount |                                   |
|-----------|--------|------|--------|------|--------|-----------------------------------|
| FOAPAL 1: |        |      |        |      |        | Click here for a list of Commonly |
| FOAPAL 2: |        |      |        |      |        | Used Account codes.               |
| FOAPAL 3: |        |      |        |      |        |                                   |
| FOAPAL 4: |        |      |        |      |        |                                   |
| FOAPAL 5: |        |      |        |      |        |                                   |
| FOAPAL 6: |        |      |        |      |        |                                   |
| FOAPAL 7: |        |      |        |      |        |                                   |
| FOAPAL 8: |        |      |        |      |        |                                   |
| FOAPAL 9: |        |      |        |      |        |                                   |
| FOAPAL10: |        |      |        |      |        |                                   |
| GST:      | 100000 |      | 225000 |      |        |                                   |
| PST:      | 100000 |      | 225002 |      |        |                                   |
| HST:      | 100000 |      | 225008 |      |        |                                   |

#### **Total Distribution:**

### **Total Receipts Less Total Distribution:**